# **Vitalinux DGA - Soporte #4146**

# **IES Bajo Aragón - Necesito dos programas nuevos para impartir clase**

2022-02-15 12:33 - Juan Antonio Martinez Zamora

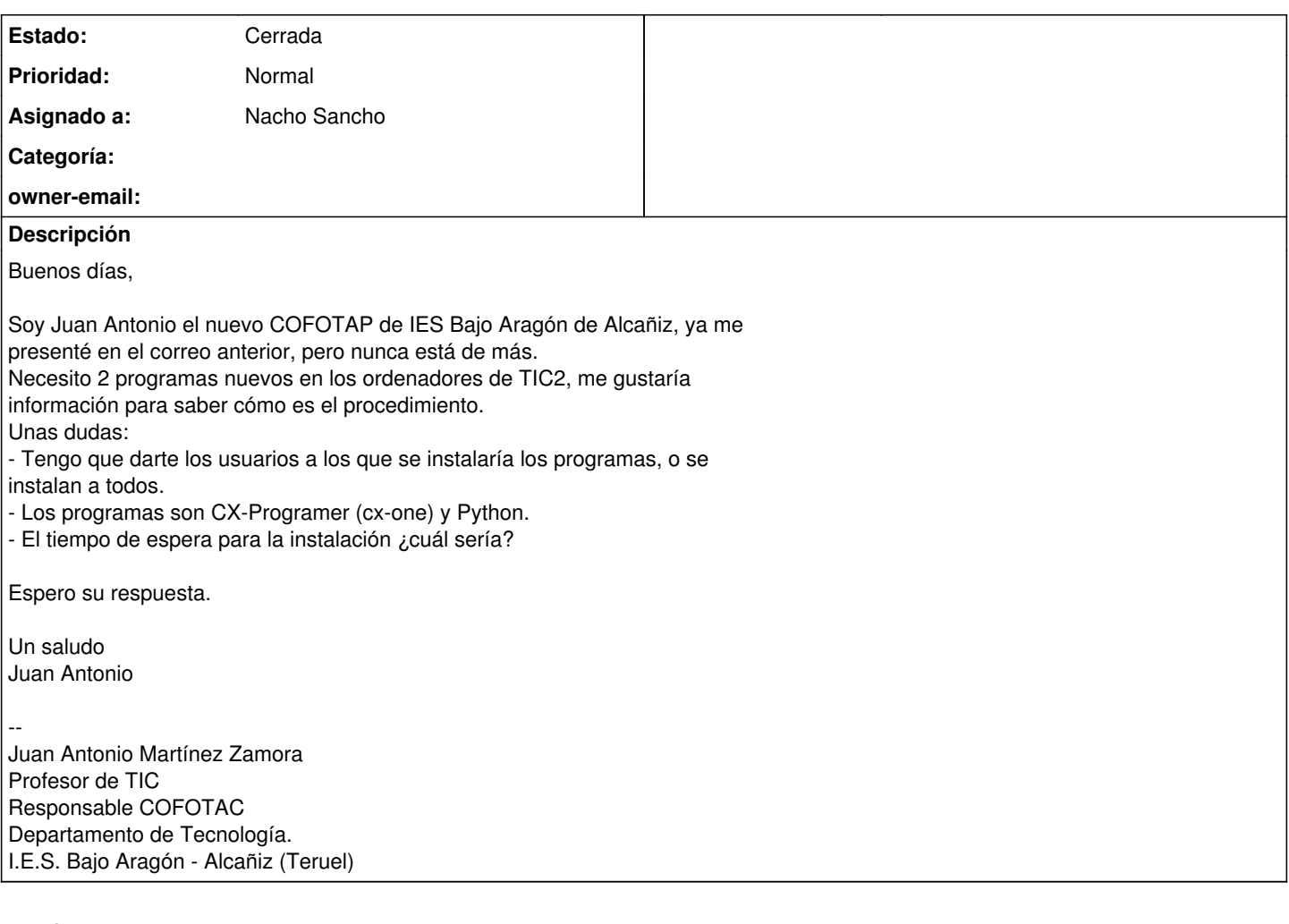

# **Histórico**

# **#1 - 2022-02-15 20:03 - Nacho Sancho**

- *Asunto cambiado Necesito dos programas nuevos para impartir clase por IES Bajo Aragón Necesito dos programas nuevos para impartir clase*
- *Estado cambiado Abierta Nueva por Abierta Respuesta Soporte*
- *Asignado a establecido a Nacho Sancho*

Hola Juan Antonio. El procedimiento es tal como lo has hecho, con una incidencia. Te contesto por partes:

- Depende del software se queda disponible para todos los usuarios, o para el que lo instala. Normalmente estará disponible para todos, pero si instalas una app de windows con wine por ejemplo, estará solo disponible para dicho usuario al instalarse en su entorno
- Python ya viene instalado en el sistema por defecto....necesitas algo en concreto?
- EL programa CX-Programer, está para Linux? Dónde está disponible?

El tiempo de instalación es en el momento (bueno, tras forzar una actualización o reinicio)...siempre que se pueda instalar

Ya me dices! -- nacho

# **#2 - 2022-02-16 17:42 - Juan Antonio Martinez Zamora**

*- Añadido Fichero WhatsApp Image 2022-02-16 at 11.56.42 AM.jpeg*

Buenos días,

He probado abrir Python en el usuario profesor y examen; y no me aparece (adjunto foto), me gustaría que fuese para todos los usuarios.

Por otro lado,el programa CX Programer sería el que prefiero, pero no veo que sea posible para Linux, tendría que ser con máquina virtual y no creo que sea recomendable ¿verdad? yo tengo licencia de activación. Si no es posible, confirmame y busco algún programa similar.

Muchas gracias de antemano

El mar, 15 feb 2022 a las 21:04, [<soportevitalinux@educa.aragon.es>](mailto:soportevitalinux@educa.aragon.es) escribió:

La petición [#4146](https://soporte.vitalinux.educa.aragon.es/issues/4146) <[https://soporte.vitalinux.educa.aragon.es/issues/4146#change-14893>](https://soporte.vitalinux.educa.aragon.es/issues/4146#change-14893) ha sido actualizada por Nacho Sancho. ------------------------------

- **Asunto** cambiado **Necesito dos programas nuevos para impartir clase** por **IES Bajo Aragón - Necesito dos programas nuevos para impartir clase**

- **Estado** cambiado **Abierta - Nueva** por **Abierta - Respuesta Soporte**

- **Asignado a** establecido a **Nacho Sancho**

Hola Juan Antonio. El procedimiento es tal como lo has hecho, con una incidencia.

Te contesto por partes:

- Depende del software se queda disponible para todos los usuarios, o para el que lo instala. Normalmente estará disponible para todos, pero si instalas una app de windows con wine por ejemplo, estará solo disponible para dicho usuario al instalarse en su entorno

- Python ya viene instalado en el sistema por defecto....necesitas algo en concreto?

- EL programa CX-Programer, está para Linux? Dónde está disponible?

El tiempo de instalación es en el momento (bueno, tras forzar una actualización o reinicio)...siempre que se pueda instalar

Ya me dices!

- -- nacho
- ------------------------------

Soporte [#4146](https://soporte.vitalinux.educa.aragon.es/issues/4146): IES Bajo Aragón - Necesito dos programas nuevos para impartir clase

<[https://soporte.vitalinux.educa.aragon.es/issues/4146#change-14893>](https://soporte.vitalinux.educa.aragon.es/issues/4146#change-14893)

- \*Autor: \*Juan Antonio Martinez Zamora
- \*Estado: \*Abierta Respuesta Soporte
- \*Prioridad: \*Normal
- \*Asignado a: \*Nacho Sancho
- \*Categoría: \*
- \*owner-email: \*

Buenos días,

Soy Juan Antonio el nuevo COFOTAP de IES Bajo Aragón de Alcañiz, ya me presenté en el correo anterior, pero nunca está de más. Necesito 2 programas nuevos en los ordenadores de TIC2, me gustaría información para saber cómo es el procedimiento. Unas dudas:

- Tengo que darte los usuarios a los que se instalaría los programas, o se instalan a todos.

- Los programas son CX-Programer (cx-one) y Python.

- El tiempo de espera para la instalación ¿cuál sería?

Espero su respuesta.

Un saludo Juan Antonio

--

Juan Antonio Martínez Zamora Profesor de TIC Responsable COFOTAC Departamento de Tecnología. I.E.S. Bajo Aragón - Alcañiz (Teruel) ------------------------------

Puede responder por correo, pero es mejor contestar a ésta notificación directamente sino a través de la plataforma de soporte

Ha recibido ésta notificación de forma automática. Puede cambiar las preferencias para dichas notificaciones en <http://soporte.vitalinux.educa.aragon.es/my/account>o en el Foro/Noticias correspondiente.

--

Juan Antonio Martínez Zamora Responsable COFOTAC Departamento de Tecnología. I.E.S. Bajo Aragón - Alcañiz (Teruel)

### **#3 - 2022-02-16 21:31 - Nacho Sancho**

Hola Juan Antonio.

Python está instalado. Si abres una consola puedes comprobar que se ejecuta un intérpetre de python. Además puedes ejecutar uno de python2 o python3. Pero lo que deduzco que buscas es tener un IDE o entorno de desarrollo. El tema es que me tienes que indicar cual quieres, porque hay pozales (depende del que estés acostumbrado): Thonny, code, sublime...

Sobre el software que indicas, si puedes encontrar una alternativa que se pueda instalar de forma nativa, mejor que mejor. También puedes probar a instalarlo usando wine (para ello haz doble click sobre el ejecutable) para ver si es funcional. Ésta última solución (con wine) podría ser buena, pero deberás instalarlo a mano en los equipos (no podemos automatizar la instalación de aplicaciones nativas en windows). Por último, podrías en efecto instalar una máquina virtual y dentro la aplicación. Igualmente en éste caso no te lo podríamos automatizar. En cualquier caso ya nos dices si te podemos ayudar

### **#4 - 2022-02-20 18:00 - Juan Antonio Martinez Zamora**

Buenas tardes,

Me has ayudado mucho para orientarme sobre los programas, voy a probar como hemos dicho. Para python me puedo apañar con uno online y para el otro programa de windows voy a probar con wine, de todas formas ya tengo una alternativa que sí está para linux.

Estamos en contacto. Muchas gracias

Un saludo Juan Antonio Martínez Zamora

El mié, 16 feb 2022 a las 22:31, <[soportevitalinux@educa.aragon.es>](mailto:soportevitalinux@educa.aragon.es) escribió:

La petición [#4146](https://soporte.vitalinux.educa.aragon.es/issues/4146)

<[https://soporte.vitalinux.educa.aragon.es/issues/4146#change-14907>](https://soporte.vitalinux.educa.aragon.es/issues/4146#change-14907) ha sido actualizada por Nacho Sancho. ------------------------------

Hola Juan Antonio.

Python está instalado. Si abres una consola puedes comprobar que se ejecuta un intérpetre de python. Además puedes ejecutar uno de python2 o python3. Pero lo que deduzco que buscas es tener un IDE o entorno de desarrollo. El tema es que me tienes que indicar cual quieres, porque hay pozales (depende del que estés acostumbrado): Thonny, code, sublime...

Sobre el software que indicas, si puedes encontrar una alternativa que se pueda instalar de forma nativa, mejor que mejor. También puedes probar a instalarlo usando wine (para ello haz doble click sobre el ejecutable) para ver si es funcional. Ésta última solución (con wine) podría ser buena, pero deberás instalarlo a mano en los equipos (no podemos automatizar la instalación de aplicaciones nativas en windows). Por último, podrías en efecto instalar una máquina virtual y dentro la aplicación. Igualmente en éste caso no te lo podríamos automatizar. En cualquier caso ya nos dices si te podemos ayudar

------------------------------

Soporte [#4146](https://soporte.vitalinux.educa.aragon.es/issues/4146): IES Bajo Aragón - Necesito dos programas nuevos para impartir clase

<[https://soporte.vitalinux.educa.aragon.es/issues/4146#change-14907>](https://soporte.vitalinux.educa.aragon.es/issues/4146#change-14907)

- \*Autor: \*Juan Antonio Martinez Zamora

- \*Estado: \*Abierta Respuesta Soporte
- \*Prioridad: \*Normal

- \*Asignado a: \*Nacho Sancho

- \*Categoría: \*
- \*owner-email: \*

Buenos días,

Soy Juan Antonio el nuevo COFOTAP de IES Bajo Aragón de Alcañiz, ya me presenté en el correo anterior, pero nunca está de más. Necesito 2 programas nuevos en los ordenadores de TIC2, me gustaría información para saber cómo es el procedimiento. Unas dudas: - Tengo que darte los usuarios a los que se instalaría los programas, o se instalan a todos.

- Los programas son CX-Programer (cx-one) y Python.

- El tiempo de espera para la instalación ¿cuál sería?

Espero su respuesta.

Un saludo Juan Antonio

--

Juan Antonio Martínez Zamora Profesor de TIC Responsable COFOTAC Departamento de Tecnología. I.E.S. Bajo Aragón - Alcañiz (Teruel) Ficheros WhatsApp Image 2022-02-16 at 11.56.42 AM.jpeg <<https://soporte.vitalinux.educa.aragon.es/attachments/download/1898/WhatsApp%20Image%202022-02-16%20at%2011.56.42%20AM.jpeg>> (470 KB) ------------------------------

Puede responder por correo, pero es mejor contestar a ésta notificación directamente sino a través de la plataforma de soporte

Ha recibido ésta notificación de forma automática. Puede cambiar las preferencias para dichas notificaciones en <http://soporte.vitalinux.educa.aragon.es/my/account>o en el Foro/Noticias correspondiente.

-- Juan Antonio Martínez Zamora Responsable COFOTAC Departamento de Tecnología. I.E.S. Bajo Aragón - Alcañiz (Teruel)

# **#5 - 2022-02-21 22:57 - Nacho Sancho**

*- Estado cambiado Abierta - Respuesta Soporte por Cerrada*

Hola Juan...entiendo que no necesitas pues software a instalar, pero lo dicho, si al final te decantas por uno lo podemos instalar sin problemas. En secundaria muchos centros piden el thonny por sencillez para python, pero code o sublime están muy bien y son muy limpios.

Si quieres alguno en el futuro no dudes en comentarnos y ponemos el que sea (o varios, que son gratis...:-)

-- nacho

#### **#6 - 2022-02-28 07:39 - Juan Antonio Martinez Zamora**

Buenos días,

Al final, y gracias a tu orientación, voy a querer instalar varios programas.

- Thonny

- Visual studio code

- Logo! Soft (es para programar en KOP con SIEMENS)

Muchas gracias y estamos en contacto.

El lun, 21 feb 2022 a las 23:57, [<soportevitalinux@educa.aragon.es>](mailto:soportevitalinux@educa.aragon.es) escribió:

La petición [#4146](https://soporte.vitalinux.educa.aragon.es/issues/4146) <[https://soporte.vitalinux.educa.aragon.es/issues/4146#change-14987>](https://soporte.vitalinux.educa.aragon.es/issues/4146#change-14987) ha

#### ------------------------------

## - **Estado** cambiado **Abierta - Respuesta Soporte** por **Cerrada**

Hola Juan...entiendo que no necesitas pues software a instalar, pero lo dicho, si al final te decantas por uno lo podemos instalar sin problemas. En secundaria muchos centros piden el thonny por sencillez para python, pero code o sublime están muy bien y son muy limpios.

Si quieres alguno en el futuro no dudes en comentarnos y ponemos el que sea (o varios, que son gratis...:-)

-- nacho

------------------------------ Soporte [#4146](https://soporte.vitalinux.educa.aragon.es/issues/4146): IES Bajo Aragón - Necesito dos programas nuevos para impartir clase

<[https://soporte.vitalinux.educa.aragon.es/issues/4146#change-14987>](https://soporte.vitalinux.educa.aragon.es/issues/4146#change-14987)

- \*Autor: \*Juan Antonio Martinez Zamora
- \*Estado: \*Cerrada
- \*Prioridad: \*Normal
- \*Asignado a: \*Nacho Sancho
- \*Categoría: \*
- \*owner-email: \*

Buenos días,

- Soy Juan Antonio el nuevo COFOTAP de IES Bajo Aragón de Alcañiz, ya me presenté en el correo anterior, pero nunca está de más. Necesito 2 programas nuevos en los ordenadores de TIC2, me gustaría información para saber cómo es el procedimiento. Unas dudas: - Tengo que darte los usuarios a los que se instalaría los programas, o se instalan a todos.
- Los programas son CX-Programer (cx-one) y Python.
- El tiempo de espera para la instalación ¿cuál sería?

Espero su respuesta.

Un saludo Juan Antonio

-- Juan Antonio Martínez Zamora Profesor de TIC Responsable COFOTAC Departamento de Tecnología. I.E.S. Bajo Aragón - Alcañiz (Teruel) Ficheros WhatsApp Image 2022-02-16 at 11.56.42 AM.jpeg <<https://soporte.vitalinux.educa.aragon.es/attachments/download/1898/WhatsApp%20Image%202022-02-16%20at%2011.56.42%20AM.jpeg>> (470 KB) ------------------------------

Puede responder por correo, pero es mejor contestar a ésta notificación directamente sino a través de la plataforma de soporte

Ha recibido ésta notificación de forma automática. Puede cambiar las preferencias para dichas notificaciones en <http://soporte.vitalinux.educa.aragon.es/my/account>o en el Foro/Noticias correspondiente.

-- Juan Antonio Martínez Zamora Responsable COFOTAC Departamento de Tecnología. I.E.S. Bajo Aragón - Alcañiz (Teruel)

# **#7 - 2022-02-28 16:38 - Nacho Sancho**

*- Estado cambiado Cerrada por Abierta - Respuesta Soporte*

Hola Juan.

Ya está dada la orden de instalación de thonny y code (he puesto vscodium que es la versión de code pero libre de telemetrías de Microsoft y que

está bajo licencia MIT...es el mismo programa). Lo he puesto en las dos aulas de TIC ya que no ocupa lugar...pero si quieres lo quito de la 1.

Respecto al software de LogoSoft, yo no lo tengo ni lo puedo descargar...tienes alguna versión funcional para ver que se puede hacer? Indicarte que algo intentamos en el IES de monreal [\(#4000\)](https://soporte.vitalinux.educa.aragon.es/issues/4000) sin éxito, pero si tienes otra versión lo podemos mirar...Lo has probado a arrancar en algún Linux? Me puedes dejar una copia del software en el caché para probar si no te funciona. Ya me dices!

-- nacho

# **#8 - 2022-02-28 16:57 - Juan Antonio Martinez Zamora**

Buenas tardes,

Perfecto por los programas de Thonny y code. Sobre Logo! soft he visto que se puede descargar para linux, de todas formas lo probaré y te comento (este programa me puedo esperar unas semanas aún). Adjunto dos páginas donde dice que lo han instalado y donde está para

descargarlo.

<http://codigoelectronica.com/blog/instalar-logo-Soft-Comfor-8-ubuntu> <https://www.qbprofe.com/automatizacion-instrumentacion-industrial/descargar-logosoft-comfort-v8-3-nueva-actualizacion-2021-gratuita/>

Un saludo y estamos en contacto.

El lun, 28 feb 2022 a las 17:38, [<soportevitalinux@educa.aragon.es>](mailto:soportevitalinux@educa.aragon.es) escribió:

### La petición [#4146](https://soporte.vitalinux.educa.aragon.es/issues/4146)

<[https://soporte.vitalinux.educa.aragon.es/issues/4146#change-15146>](https://soporte.vitalinux.educa.aragon.es/issues/4146#change-15146) ha sido actualizada por Nacho Sancho. ------------------------------

### - **Estado** cambiado **Cerrada** por **Abierta - Respuesta Soporte**

Hola Juan.

Ya está dada la orden de instalación de thonny y code (he puesto vscodium que es la versión de code pero libre de telemetrías de Microsoft y que está bajo licencia MIT...es el mismo programa). Lo he puesto en las dos aulas de TIC ya que no ocupa lugar...pero si quieres lo quito de la 1.

Respecto al software de LogoSoft, yo no lo tengo ni lo puedo descargar...tienes alguna versión funcional para ver que se puede hacer? Indicarte que algo intentamos en el IES de monreal ([#4000](https://soporte.vitalinux.educa.aragon.es/issues/4000) <https://soporte.vitalinux.educa.aragon.es/issues/4000&gt;) sin éxito, pero si tienes otra versión lo podemos mirar...Lo has probado a arrancar en algún Linux? Me puedes dejar una copia del software en el caché para probar si no te funciona. Ya me dices!

-- nacho

Soporte [#4146](https://soporte.vitalinux.educa.aragon.es/issues/4146): IES Bajo Aragón - Necesito dos programas nuevos para impartir clase <[https://soporte.vitalinux.educa.aragon.es/issues/4146#change-15146>](https://soporte.vitalinux.educa.aragon.es/issues/4146#change-15146)

- \*Autor: \*Juan Antonio Martinez Zamora
- \*Estado: \*Abierta Respuesta Soporte
- \*Prioridad: \*Normal

------------------------------

- \*Asignado a: \*Nacho Sancho
- \*Categoría: \*
- \*owner-email: \*

Buenos días,

Soy Juan Antonio el nuevo COFOTAP de IES Bajo Aragón de Alcañiz, ya me presenté en el correo anterior, pero nunca está de más. Necesito 2 programas nuevos en los ordenadores de TIC2, me gustaría información para saber cómo es el procedimiento. Unas dudas:

- Tengo que darte los usuarios a los que se instalaría los programas, o se instalan a todos.

- Los programas son CX-Programer (cx-one) y Python.
- El tiempo de espera para la instalación ¿cuál sería?

#### Espero su respuesta.

Un saludo Juan Antonio

-- Juan Antonio Martínez Zamora Profesor de TIC Responsable COFOTAC Departamento de Tecnología. I.E.S. Bajo Aragón - Alcañiz (Teruel) Ficheros WhatsApp Image 2022-02-16 at 11.56.42 AM.jpeg <<https://soporte.vitalinux.educa.aragon.es/attachments/download/1898/WhatsApp%20Image%202022-02-16%20at%2011.56.42%20AM.jpeg>> (470 KB)

------------------------------

Puede responder por correo, pero es mejor contestar a ésta notificación directamente sino a través de la plataforma de soporte

Ha recibido ésta notificación de forma automática. Puede cambiar las preferencias para dichas notificaciones en <http://soporte.vitalinux.educa.aragon.es/my/account>o en el Foro/Noticias correspondiente.

--

Juan Antonio Martínez Zamora Responsable COFOTAC Departamento de Tecnología. I.E.S. Bajo Aragón - Alcañiz (Teruel)

# **#9 - 2022-03-14 16:22 - Nacho Sancho**

*- Estado cambiado Abierta - Respuesta Soporte por Solucion - Propuesta de cierre*

Hola J. Antonio.

Llevo bastante tiempo con el Logo y me lleva algo de calle el poder automatizarlo ya que...para ser sinceros, está muuy mal hecho el instalador. Me explico:

- 1. No puedo dejarlo ya instalado por defecto en los equipos puesto que hay que aceptar un acuerdo de licencia que debe confirmar el usuario. Ésto rompe la filosofía de instalación desatendida.
- 2. Intento como con otros programas dejar por lo menos el instalador, pero si se arranca como usuario administrador luego no deja trabajar bien como usuario normal (por ejemplo no se pueden guardar proyectos en la ruta por defecto). Y si se lanza como usuario normal se debe indicar la ruta donde deja la aplicación, pero dicha información no se devuelve....para que la necesito? Para crear un lanzador, porque de hecho el instalador no crea ni lanzador....vamos, muy mal

Una solución: Déjalo en el caché (para que la descarga no demore tanto en cada equipo) y lo deberéis instalar a mano en cada ordenador (sobre todo por el tema de licencia). Si lo instaláis en el mismo directorio (LogoSOFT por ejemplo) en todas las máquinas (es decir en /home/nombre\_usuario/logoSOFT) me dices y si que os podemos automatizar la creación del lanzador para que no lo tengas que hacer a mano

# **#10 - 2022-03-14 16:29 - Nacho Sancho**

Por cierto...la versión 8.3 tiene un bug en el instalador también..yo solo he conseguido instalarla haciendo primero la instalación del 8.0 y luego al hacer la del 8.3 decirle como directorio de instalación el mismo directorio donde instalaste el 8

-- nacho

# **#11 - 2022-03-14 16:51 - Juan Antonio Martinez Zamora**

Buenas tardes,

Según me comentas probaré a instalar LOGO V8.0 en el ordenador del profesor y según vea como funciona haré que los alumnos instalen en sus ordenadores. He intentado encontrar otro programa para programar en KOP en Linux, pero es complicado....

Muchas gracias y les informaré si necesito algo más.

Un saludo Juan Antonio

El lun, 14 mar 2022 a las 17:22, [<soportevitalinux@educa.aragon.es](mailto:soportevitalinux@educa.aragon.es)> escribió:

La petición [#4146](https://soporte.vitalinux.educa.aragon.es/issues/4146)

### - **Estado** cambiado **Abierta - Respuesta Soporte** por **Solucion - Propuesta de cierre**

Hola J. Antonio.

Llevo bastante tiempo con el Logo y me lleva algo de calle el poder automatizarlo ya que...para ser sinceros, está muuy mal hecho el instalador. Me explico:

1. No puedo dejarlo ya instalado por defecto en los equipos puesto que hay que aceptar un acuerdo de licencia que debe confirmar el usuario. Ésto rompe la filosofía de instalación desatendida.

2. Intento como con otros programas dejar por lo menos el instalador, pero si se arranca como usuario administrador luego no deja trabajar bien como usuario normal (por ejemplo no se pueden guardar proyectos en la ruta por defecto). Y si se lanza como usuario normal se debe indicar la ruta donde deja la aplicación, pero dicha información no se devuelve....para que la necesito? Para crear un lanzador, porque de hecho el instalador no crea ni lanzador....vamos, muy mal

Una solución: Déjalo en el caché (para que la descarga no demore tanto en cada equipo) y lo deberéis instalar a mano en cada ordenador (sobre todo por el tema de licencia). Si lo instaláis en el mismo directorio (LogoSOFT por ejemplo) en todas las máquinas (es decir en /home/nombre\_usuario/logoSOFT) me dices y si que os podemos automatizar la

creación del lanzador para que no lo tengas que hacer a mano ------------------------------

Soporte [#4146](https://soporte.vitalinux.educa.aragon.es/issues/4146): IES Bajo Aragón - Necesito dos programas nuevos para impartir clase

<[https://soporte.vitalinux.educa.aragon.es/issues/4146#change-15336>](https://soporte.vitalinux.educa.aragon.es/issues/4146#change-15336)

- \*Autor: \*Juan Antonio Martinez Zamora

- \*Estado: \*Solucion Propuesta de cierre
- \*Prioridad: \*Normal
- \*Asignado a: \*Nacho Sancho
- \*Categoría: \*
- \*owner-email: \*

Buenos días,

Soy Juan Antonio el nuevo COFOTAP de IES Bajo Aragón de Alcañiz, ya me presenté en el correo anterior, pero nunca está de más. Necesito 2 programas nuevos en los ordenadores de TIC2, me gustaría información para saber cómo es el procedimiento. Unas dudas: - Tengo que darte los usuarios a los que se instalaría los programas, o se

instalan a todos.

- Los programas son CX-Programer (cx-one) y Python.

- El tiempo de espera para la instalación ¿cuál sería?

Espero su respuesta.

Un saludo Juan Antonio

-- Juan Antonio Martínez Zamora Profesor de TIC Responsable COFOTAC Departamento de Tecnología. I.E.S. Bajo Aragón - Alcañiz (Teruel) Ficheros WhatsApp Image 2022-02-16 at 11.56.42 AM.jpeg <<https://soporte.vitalinux.educa.aragon.es/attachments/download/1898/WhatsApp%20Image%202022-02-16%20at%2011.56.42%20AM.jpeg>> (470 KB)

 $-$ 

Puede responder por correo, pero es mejor contestar a ésta notificación directamente sino a través de la plataforma de soporte

Ha recibido ésta notificación de forma automática. Puede cambiar las preferencias para dichas notificaciones en <http://soporte.vitalinux.educa.aragon.es/my/account>o en el Foro/Noticias

-- Juan Antonio Martínez Zamora Responsable COFOTAC Departamento de Tecnología. I.E.S. Bajo Aragón - Alcañiz (Teruel)

# **#12 - 2022-03-15 10:07 - Nacho Sancho**

*- Estado cambiado Solucion - Propuesta de cierre por Cerrada*

Genial Juan Antonio.

Lo dicho...si en el proceso de instalación tienes alguna duda me dices. Lo más "complicado" puede ser crear el lanzador...pero si dejáis en la misma ruta la instalación en todos los equipos (es algo que hay que hacer a mano en el asistente: indicarle dónde hacer la instalación) os podemos crear el lanzador nosotros

Cierro incidencia pero si eso la reabres o me dices algo en otra! -- nacho

## **Ficheros**

WhatsApp Image 2022-02-16 at 11.56.42 AM.jpeg 470 KB 2022-02-16 Juan Antonio Martinez Zamora